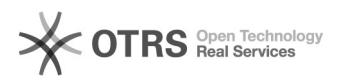

## Como configurar a VPN USPnet no Windows

## 24/09/2017 00:03:42

## **Imprimir artigo da FAQ**

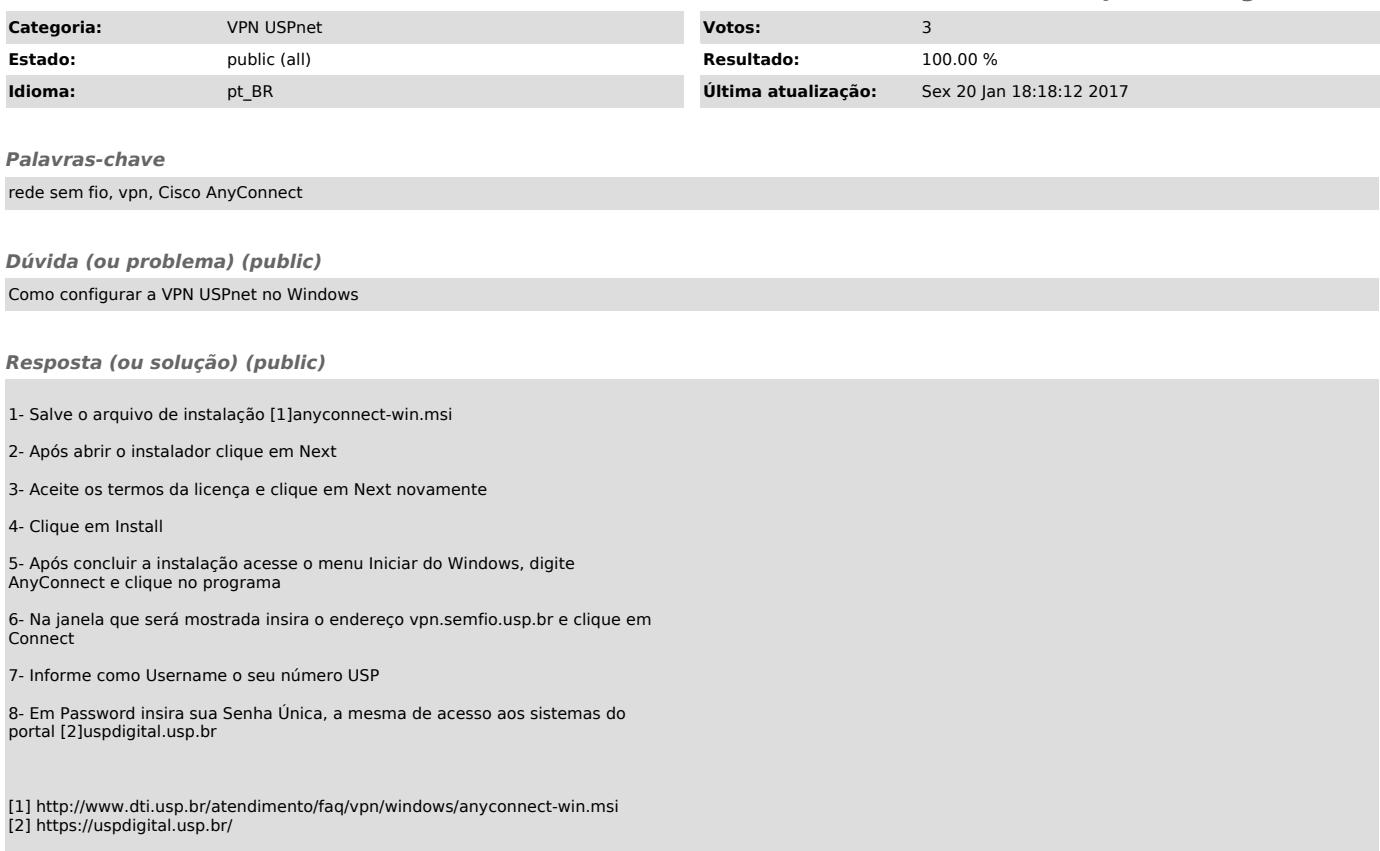